## Home Drives Move Decision Tree

Prepared by: Data Storage Change Team

Date: October 2023

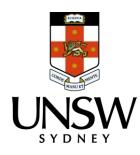

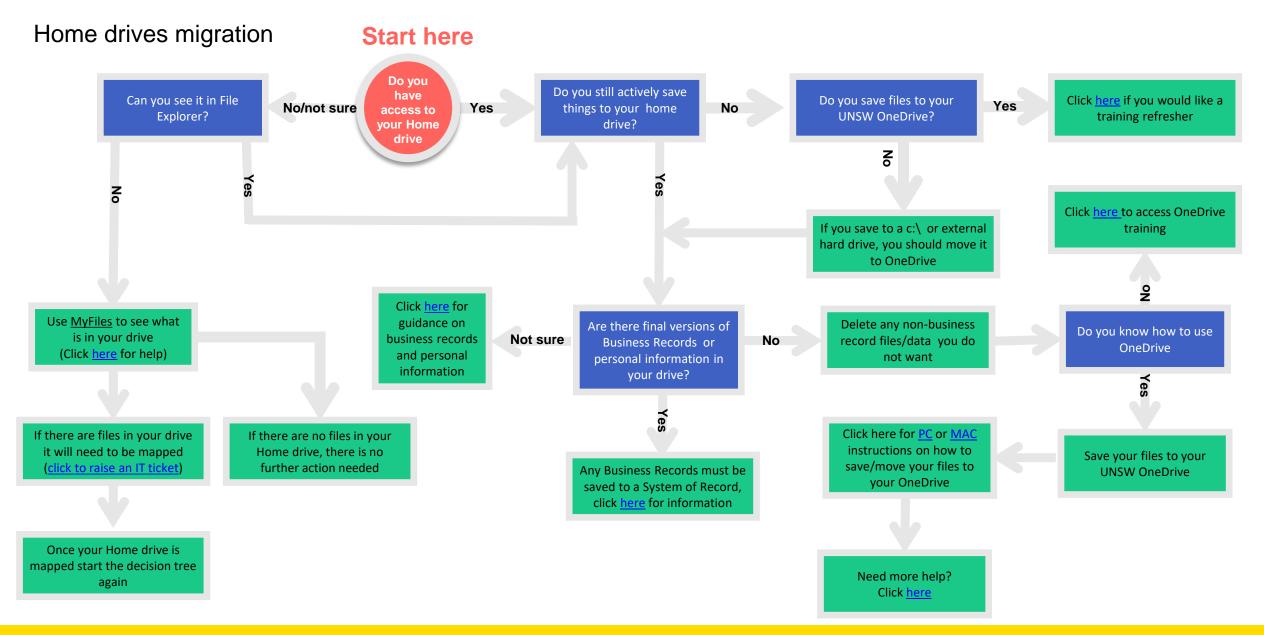

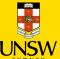